## **FORMULARIO DE RECLAMO: SERVICIO ……………………...**

## Datos del Usuario

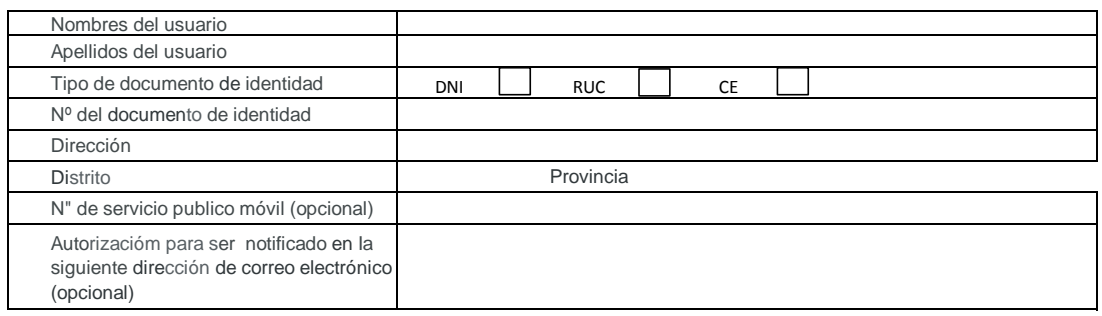

En caso de reclamo fuera presentado por un representante. completar los siquientes datos:

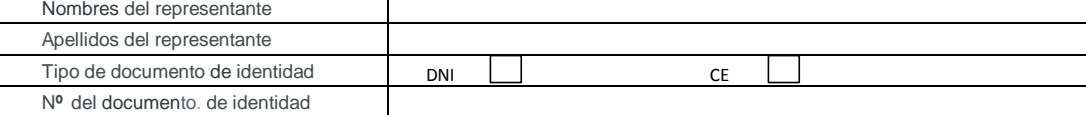

Adjunlar el documento que acredite Ia representación

Datos del Reclamo

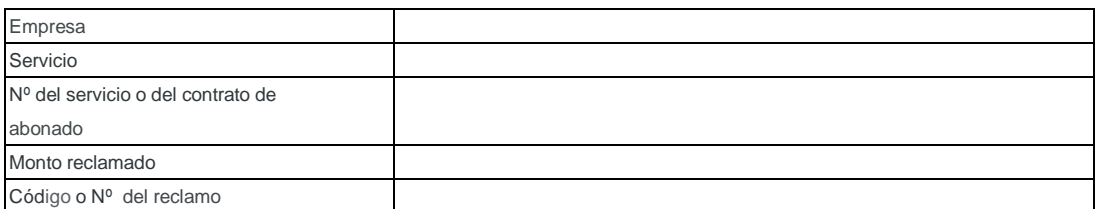

Marcar con un aspa (X) Ios conceptos que reclam e indicar la información solicitada:

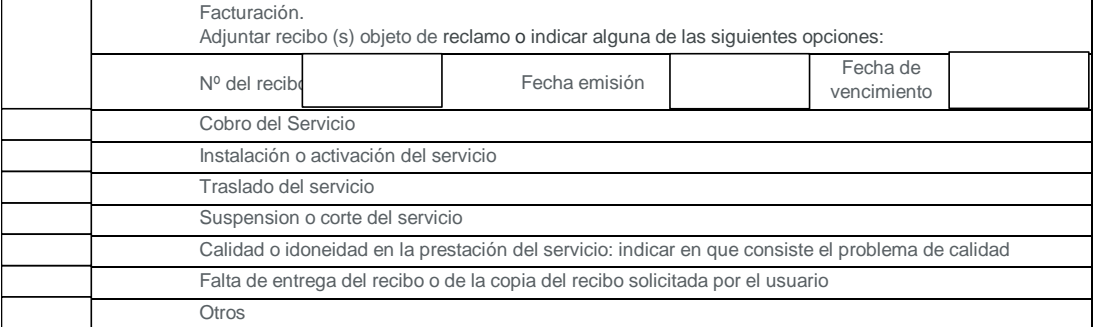

……………………………………………………………………………………………………………………………………………………………………………………...…………………. ……………………………………………………………………………………………………………………………………………………………………………………...…………………. ……………………………………………………………………………………………………………………………………………………………………………………...…………………. ……………………………………………………………………………………………………………………………………………………………………………………...………………….

Precisar el motivo del reclamo. Asi mismo, de ser el caso, iincdicar la documentación adicional que presenta.

Si el espacio no fue suficiente, puede adjuntar las hojas adicionales que requiera

Firma

Fecha: \_\_\_